## Suites définies explicitement **Numworks**

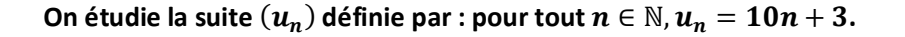

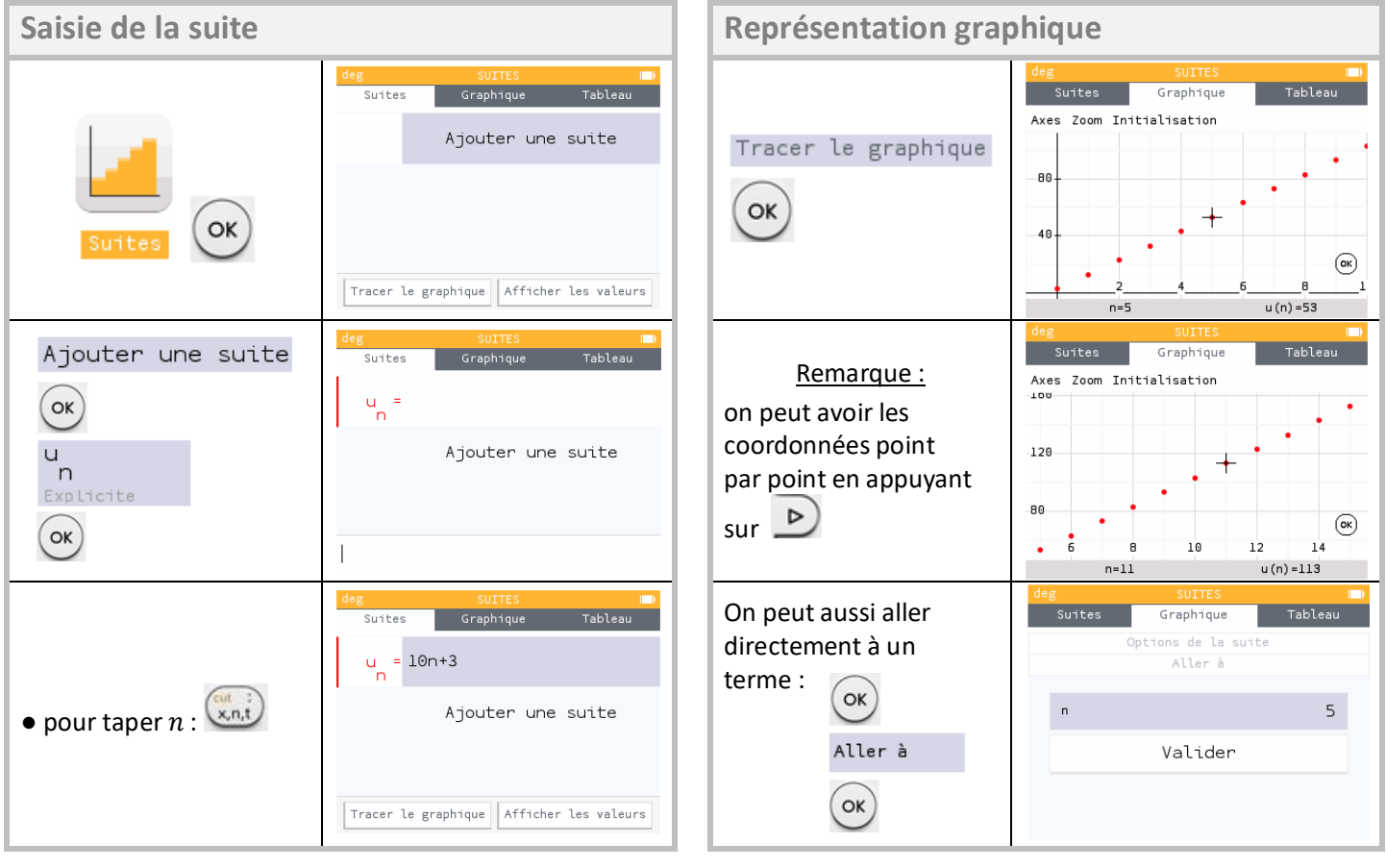

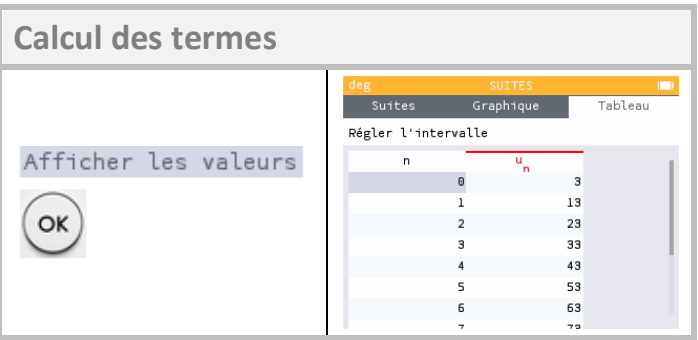